## Fiche méthode : Traitement de texte sur Libre Office (AP)

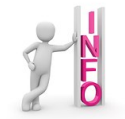

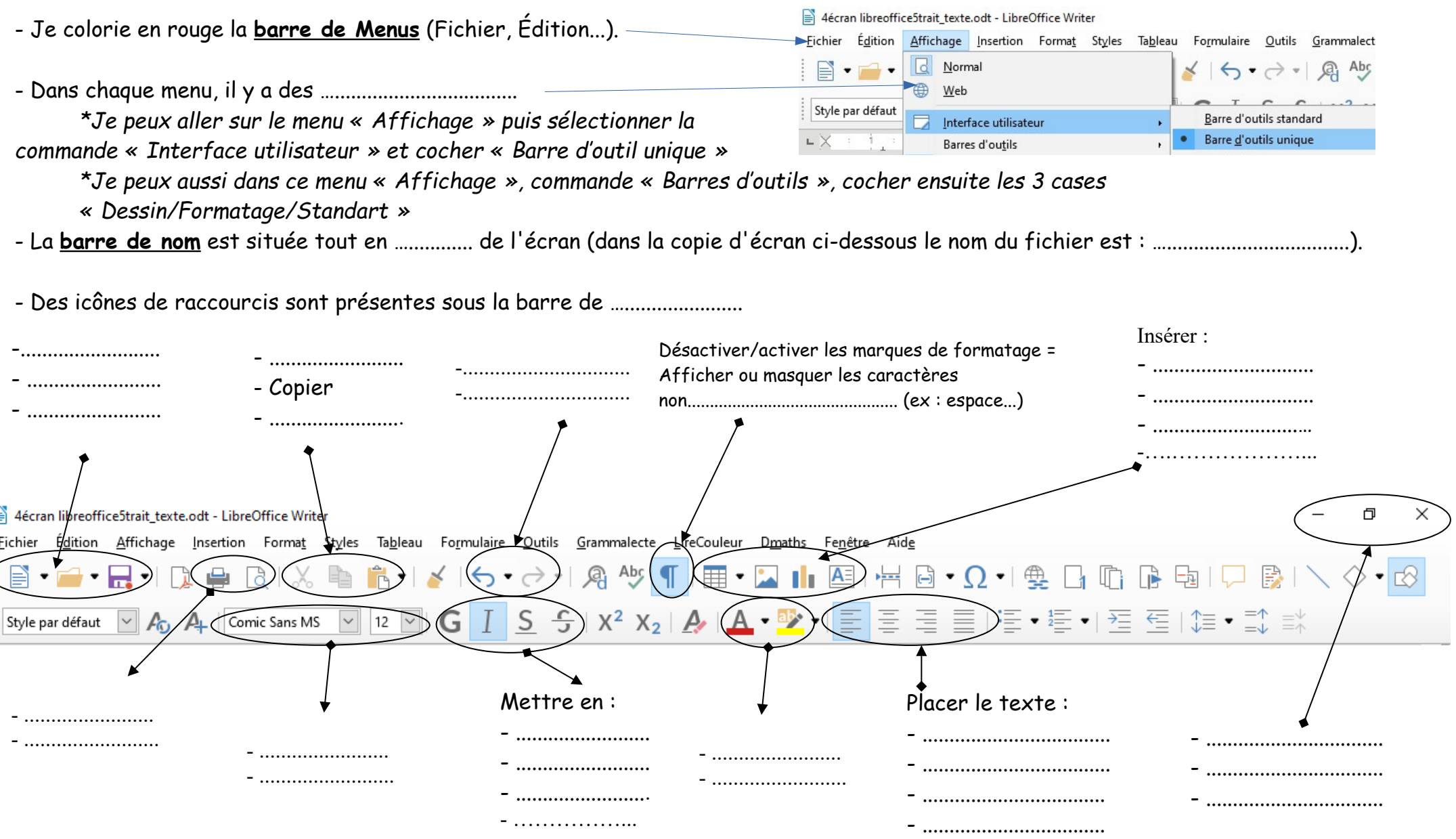